## Package 'TensorClustering'

June 26, 2021

Type Package Title Model-Based Tensor Clustering Version 1.0.2 Description Performs model-based tensor clustering methods including Tensor Gaussian Mixture Model (TGMM), Tensor Envelope Mix-ture Model (TEMM) by Deng and Zhang (2021) [<DOI:10.1111/biom.13486>](https://doi.org/10.1111/biom.13486), Doubly-Enhanced EM (DEEM) algorithm by Mai, Zhang, Pan and Deng (2021) [<DOI:10.1080/01621459.2021.1904959>](https://doi.org/10.1080/01621459.2021.1904959). License MIT + file LICENSE Encoding UTF-8 LazyData false Imports MASS, tensr, rTensor, TRES, abind, combinat, pracma, stats, mvtnorm, Rcpp RoxygenNote 7.1.1 LinkingTo Rcpp NeedsCompilation yes Author Kai Deng [aut, cre], Yuqing Pan [aut], Xin Zhang [aut], Qing Mai [aut] Maintainer Kai Deng <kd18h@stat.fsu.edu> Repository CRAN Date/Publication 2021-06-26 05:40:02 UTC

### R topics documented:

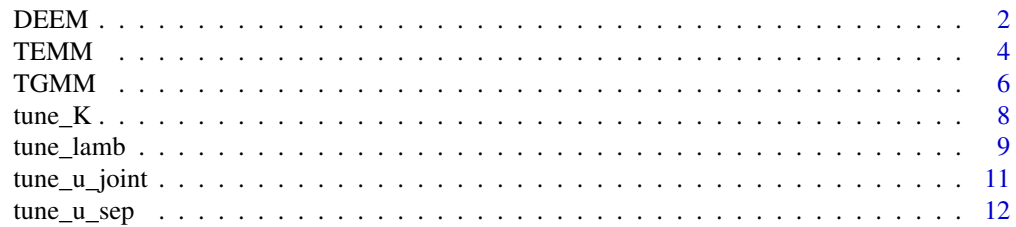

#### <span id="page-1-0"></span>**Index** [15](#page-14-0)

<span id="page-1-1"></span>

#### Description

Doubly-enhanced EM algorithm for tensor clustering

#### Usage

```
DEEM(X, nclass, niter = 100, lambda = NULL, dfmax = n, pmax = nvars, pf = rep(1, nvars),
eps = 1e-04, maxit = 1e+05, sml = 1e-06, verbose = FALSE, ceps = 0.1,
initial = TRUE, vec_x = NULL)
```
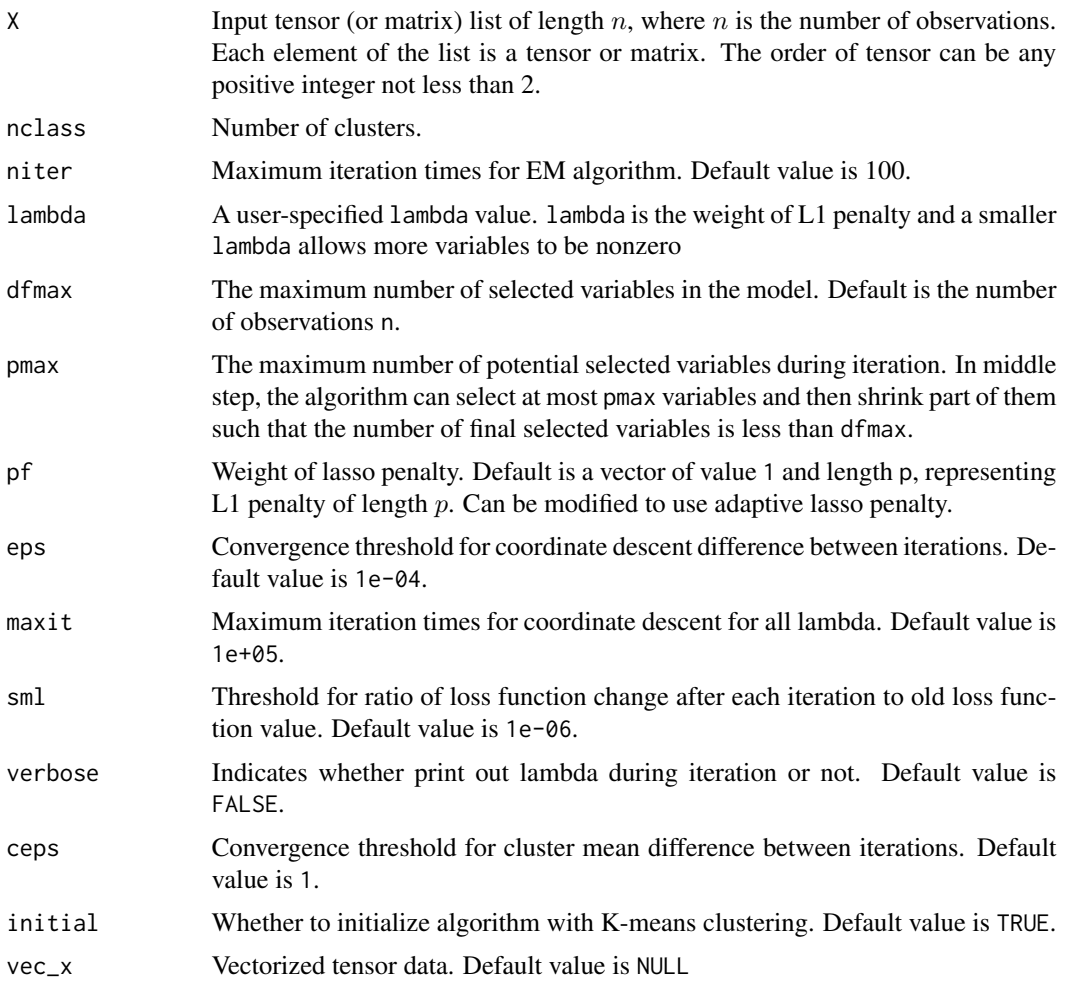

#### <span id="page-2-0"></span> $DEEM$  3

#### Details

The [DEEM](#page-1-1) function implements the Doubly-Enhanced EM algorithm (DEEM) for tensor clustering. The observations  $X_i$  are assumed to be following the tensor normal mixture model (TNMM) with common covariances across different clusters:

$$
\mathbf{X}_{i} \sim \sum_{k=1}^{K} \pi_{k} \text{TN}(\boldsymbol{\mu}_{k}; \boldsymbol{\Sigma}_{1}, \ldots, \boldsymbol{\Sigma}_{M}), \quad i = 1, \ldots, n,
$$

where  $0 < \pi_k < 1$  is the prior probability for **X** to be in the k-th cluster such that  $\sum_{k=1}^{K} \pi_k = 1$ ,  $\mu_k$  is the cluster mean of the k-th cluster and  $\Sigma_1, \ldots, \Sigma_M$ ) are the common covariances across different clusters. Under the TNMM framework, the optimal clustering rule can be showed as

$$
\widehat{Y}^{opt} = \arg\max_{k} \{ \log \pi_k + \langle \mathbf{X} - (\boldsymbol{\mu}_1 + \boldsymbol{\mu}_k)/2, \mathbf{B}_k \rangle \},
$$

where  $B_k = [\mu_k - \mu_1; \Sigma_1^{-1}, \dots, \Sigma_M^{-1}]$ . In the enhanced E-step, [DEEM](#page-1-1) imposes sparsity directly on the optimal clustering rule as a flexible alternative to popular low-rank assumptions on tensor coefficients  $B_k$  as

$$
\min_{\mathbf{B}_2,\ldots,\mathbf{B}_K}\bigg[\sum_{k=2}^K(\langle\mathbf{B}_k,[\mathbf{B}_k,\widehat{\mathbf{\Sigma}}^{(t)}_1,\ldots,\widehat{\mathbf{\Sigma}}^{(t)}_M]\rangle-2\langle\mathbf{B}_k,\widehat{\boldsymbol{\mu}}^{(t)}_k-\widehat{\boldsymbol{\mu}}^{(t)}_1\rangle)+\lambda^{(t+1)}\sum_{\mathcal{J}}\sqrt{\sum_{k=2}^K b_{k,\mathcal{J}}^2}\bigg],
$$

where  $\lambda^{(t+1)}$  is a tuning parameter. In the enhanced M-step, [DEEM](#page-1-1) employs a new estimator for the tensor correlation structure, which facilitates both the computation and the theoretical studies.

#### Value

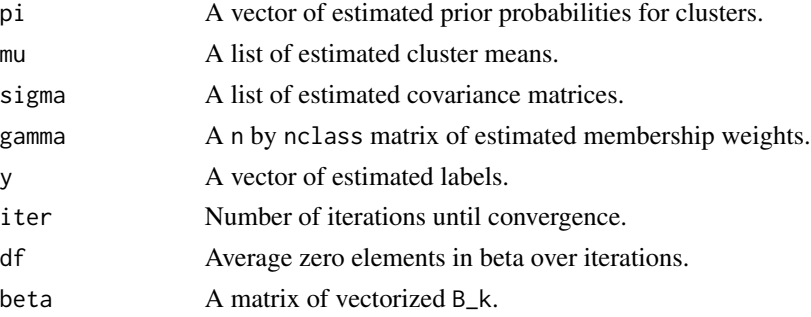

#### Author(s)

Kai Deng, Yuqing Pan, Xin Zhang and Qing Mai

#### References

Mai, Q., Zhang, X., Pan, Y. and Deng, K. (2021). A Doubly-Enhanced EM Algorithm for Model-Based Tensor Clustering. *Journal of the American Statistical Association*.

#### See Also

[tune\\_lamb](#page-8-1), [tune\\_K](#page-7-1)

#### Examples

```
dimen = c(5, 5, 5)nvars = prod(dimen)
K = 2n = 100signa = array(list(), 3)signa[[1]] = signa[[2]] = signa[[3]] = diag(5)B2=array(0,dim=dimen)
B2[1:3,1,1]=2
y = c(rep(1,50),rep(2,50))M = array(list(), K)M[[1]] = array(0, dim=dimen)M[[2]] = B2vec_x=matrix(rnorm(n*prod(dimen)),ncol=n)
X=array(list(),n)
for (i in 1:n){
  X[[i]] = array(vec_x[, i], dim=dimen)X[[i]] = M[[y[i]]] + X[[ii]]}
myfit = DEEM(X, nclass=2, lambda=0.05)
```
<span id="page-3-1"></span>

#### TEMM *Fit the Tensor Envelope Mixture Model (TEMM)*

#### Description

Fit the Tensor Envelope Mixture Model (TEMM)

#### Usage

```
TEMM(Xn, u, K, initial = "kmeans", iter.max = 500,stop = 1e-3, trueY = NULL, print = FALSE)
```
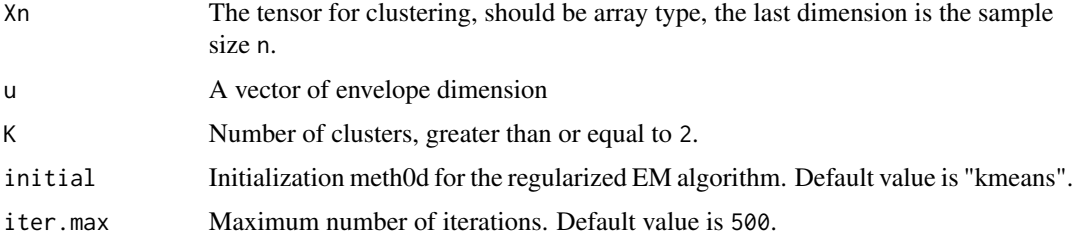

<span id="page-3-0"></span>

<span id="page-4-0"></span>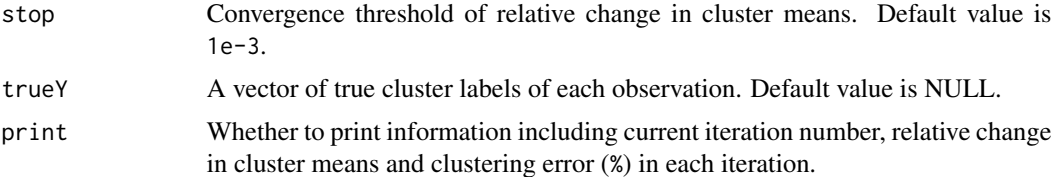

#### Details

The [TEMM](#page-3-1) function fits the Tensor Envelope Mixture Model (TEMM) through a subspace-regularized EM algorithm. For mode m, let  $(\Gamma_m, \Gamma_{0m}) \in R^{p_m \times p_m}$  be an orthogonal matrix where  $\Gamma_m \in$  $R^{p_m \times u_m}, u_m \leq p_m$ , represents the material part. Specifically, the material part  $\mathbf{X}_{\star,m} = \mathbf{X} \times_m \mathbf{\Gamma}_m^T$ follows a tensor normal mixture distribution, while the immaterial part  $\mathbf{X}_{\circ,m} = \mathbf{X} \times_m \mathbf{\Gamma}^T_{0m}$  is unimodal, independent of the material part and hence can be eliminated without loss of clustering information. Dimension reduction is achieved by focusing on the material part  $\mathbf{X}_{\star,m} = \mathbf{X} \times_m \mathbf{\Gamma}_m^T$ . Collectively, the joint reduction from each mode is

$$
\mathbf{X}_{\star} = [\![\mathbf{X};\boldsymbol{\Gamma}_1^T,\ldots,\boldsymbol{\Gamma}_M^T]\!] \sim \sum_{k=1}^K \pi_k \text{TN}(\boldsymbol{\alpha}_k;\boldsymbol{\Omega}_1,\ldots,\boldsymbol{\Omega}_M), \quad \mathbf{X}_{\star} \perp \!\!\! \perp \mathbf{X}_{\circ,m},
$$

where  $\alpha_k \in R^{u_1 \times \cdots \times u_M}$  and  $\Omega_m \in R^{u_m \times u_m}$  are the dimension-reduced clustering parameters and  $\mathbf{X}_{\circ,m}$  does not vary with cluster index Y. In the E-step, the membership weights are evaluated as

$$
\widehat{\eta}_{ik}^{(s)} = \frac{\widehat{\pi}_k^{(s-1)} f_k(\mathbf{X}_i; \widehat{\boldsymbol{\theta}}^{(s-1)})}{\sum_{k=1}^K \widehat{\pi}_k^{(s-1)} f_k(\mathbf{X}_i; \widehat{\boldsymbol{\theta}}^{(s-1)})},
$$

where  $f_k$  denotes the conditional probability density function of  $\mathbf{X}_i$  within the k-th cluster. In the subspace-regularized M-step, the envelope subspace is iteratively estimated through a Grassmann manifold optimization that minimize the following log-likelihood-based objective function:

$$
G_m^{(s)}(\mathbf{\Gamma}_m) = \log |\mathbf{\Gamma}_m^T \mathbf{M}_m^{(s)} \mathbf{\Gamma}_m| + \log |\mathbf{\Gamma}_m^T (\mathbf{N}_m^{(s)})^{-1} \mathbf{\Gamma}_m|,
$$

where  ${\bf M}_{m}^{(s)}$  and  ${\bf N}_{m}^{(s)}$  are given by

$$
\mathbf{M}_{m}^{(s)} = \frac{1}{np_{-m}} \sum_{i=1}^{n} \sum_{k=1}^{K} \widehat{\eta}_{ik}^{(s)}(\epsilon_{ik}^{(s)})_{(m)} (\widehat{\mathbf{\Sigma}}_{-m}^{(s-1)})^{-1} (\epsilon_{ik}^{(s)})_{(m)}^{T},
$$

$$
\mathbf{N}_{m}^{(s)} = \frac{1}{np_{-m}} \sum_{i=1}^{n} (\mathbf{X}_{i})_{(m)} (\widehat{\mathbf{\Sigma}}_{-m}^{(s-1)})^{-1} (\mathbf{X}_{i})_{(m)}^{T}.
$$

The intermediate estimators  $M_m^{(s)}$  can be viewed the mode-m conditional variation estimate of **X** | *Y* and  $N_m^{(s)}$  is the mode-*m* marginal variation estimate of **X**.

#### Value

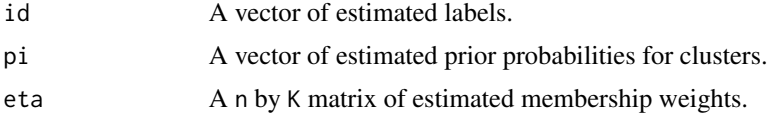

<span id="page-5-0"></span>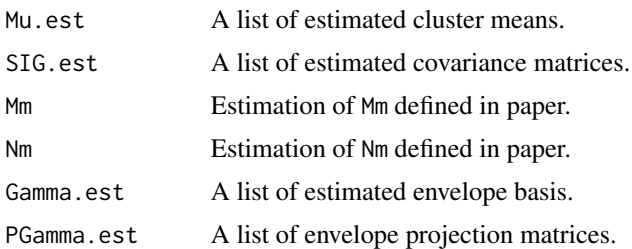

#### Author(s)

Kai Deng, Yuqing Pan, Xin Zhang and Qing Mai

#### References

Deng, K. and Zhang, X. (2021). Tensor Envelope Mixture Model for Simultaneous Clustering and Multiway Dimension Reduction. *Biometrics*.

#### See Also

[TGMM](#page-5-1), [tune\\_u\\_sep](#page-11-1), [tune\\_u\\_joint](#page-10-1)

#### Examples

 $A = array(c(rep(1,20),rep(2,20)) + rnorm(40),dim=c(2,2,10))$  $myfit = TEMM(A, u=c(2, 2), K=2)$ 

<span id="page-5-1"></span>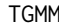

#### TGMM *Fit the Tensor Gaussian Mixture Model (TGMM)*

#### Description

Fit the Tensor Gaussian Mixture Model (TGMM)

#### Usage

```
TGMM(Xn, K, shape = "shared", initial = "kmeans",
iter.max = 500, stop = 1e-3, trueY = NULL, print = FALSE)
```
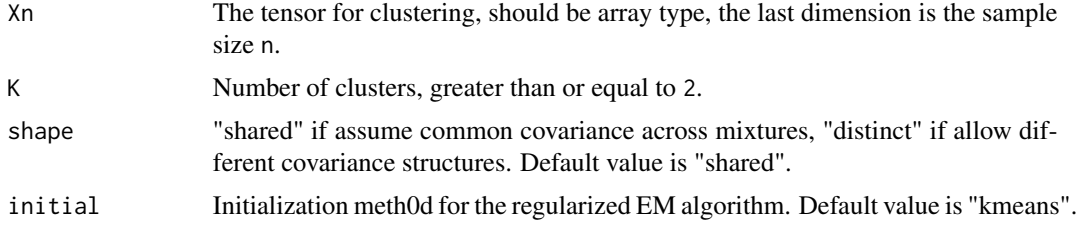

#### <span id="page-6-0"></span>TGMM  $\overline{7}$

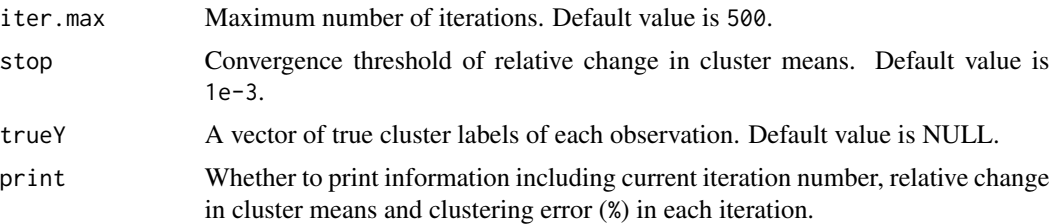

#### Details

The [TGMM](#page-5-1) function fits the Tensor Gaussian Mixture Model (TGMM) through the classical EM algorithm. TGMM assumes the following tensor normal mixture distribution of M-way tensor data X:

$$
\mathbf{X} \sim \sum_{k=1}^K \pi_k \text{TN}(\boldsymbol{\mu}_k, \mathcal{M}_k), \quad i = 1, \dots, n,
$$

where  $0 < \pi_k < 1$  is the prior probability for **X** to be in the k-th cluster such that  $\sum_{k=1}^{K} \pi_k = 1$ ,  $\mu_k$  is the mean of the k-th cluster,  $\mathcal{M}_k = \{\mathbf{\Sigma}_{km}, m = 1, \dots, M\}$  is the set of covariances of the k-th cluster. If  $\mathcal{M}_k$ 's are the same for  $k = 1, \ldots, K$ , call [TGMM](#page-5-1) with argument shape="shared".

#### Value

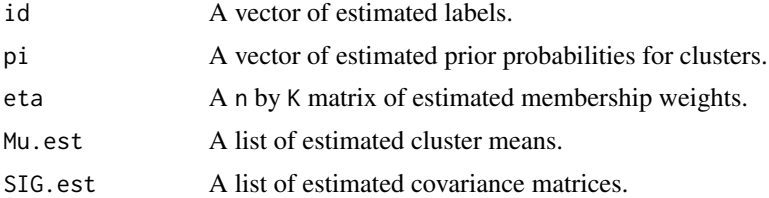

#### Author(s)

Kai Deng, Yuqing Pan, Xin Zhang and Qing Mai

#### References

Deng, K. and Zhang, X. (2021). Tensor Envelope Mixture Model for Simultaneous Clustering and Multiway Dimension Reduction. *Biometrics*.

Tait, P. A. and McNicholas, P. D. (2019). Clustering higher order data: Finite mixtures of multidimensional arrays. *arXiv:1907.08566*.

#### See Also

**[TEMM](#page-3-1)** 

#### Examples

```
A = array(c(rep(1,20), rep(2,20)) + rnorm(40), dim=c(2,2,10))myfit = TGMM(A,K=2,shape="shared")
```
<span id="page-7-1"></span><span id="page-7-0"></span>

#### Description

Select the number of clusters K along with tuning parameter lambda through BIC in DEEM.

#### Usage

tune\_K(X, seqK, seqlamb, initial = TRUE, vec\_x = NULL)

#### Arguments

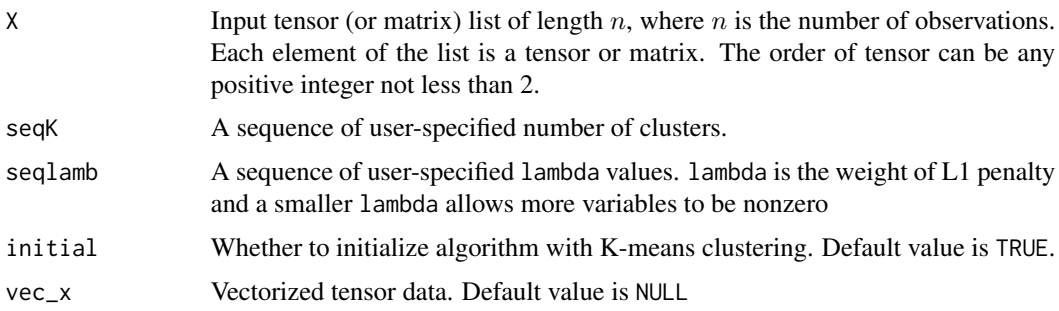

#### Details

The [tune\\_K](#page-7-1) function runs [tune\\_lamb](#page-8-1) function length(seqK) times to choose the tuning parameter  $\lambda$  and number of clusters K simultaneously. Let  $\widehat{\theta}^{\{\lambda,K\}}$  be the output of [DEEM](#page-1-1) with the tuning parameter and number of clusters fixed at  $\lambda$  and K respectively, [tune\\_K](#page-7-1) looks for the values of  $\lambda$ and  $K$  that minimizes

$$
\text{BIC}(\lambda, K) = -2 \sum_{i=1}^{n} \log \left( \sum_{k=1}^{K} \widehat{\pi}_{k}^{\{\lambda, K\}} f_{k}(\mathbf{X}_{i}; \widehat{\theta}_{k}^{\{\lambda, K\}}) \right) + \log(n) \cdot |\widehat{\mathcal{D}}^{\{\lambda, K\}}|,
$$

where  $\widehat{\mathcal{D}}^{\{\lambda,K\}} = \{(k,\mathcal{J}) : \widehat{b}_{k,\mathcal{J}}^{\lambda} \neq 0\}$  is the set of nonzero elements in  $\widehat{B}_2^{\{\lambda,K\}}, \dots, \widehat{B}_K^{\{\lambda,K\}}$ . The [tune\\_K](#page-7-1) function intrinsically selects the initial point and return the optimal estimated labels.

#### Value

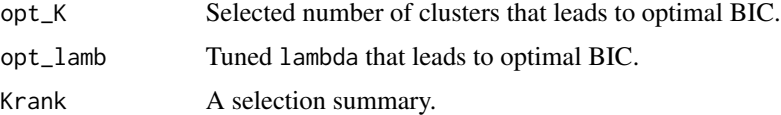

#### Author(s)

Kai Deng, Yuqing Pan, Xin Zhang and Qing Mai

#### <span id="page-8-0"></span>tune\_lamb 9

#### References

Mai, Q., Zhang, X., Pan, Y. and Deng, K. (2021). A Doubly-Enhanced EM Algorithm for Model-Based Tensor Clustering. *Journal of the American Statistical Association*.

#### See Also

[DEEM](#page-1-1), [tune\\_lamb](#page-8-1)

#### Examples

```
dimen = c(5, 5, 5)nvars = prod(dimen)
K = 2n = 100signa = array(list(), 3)signa[[1]] = signa[[2]] = signa[[3]] = diag(5)B2=array(0,dim=dimen)
B2[1:3,1,1]=2
y = c(rep(1,50),rep(2,50))M = array(list(), K)M[[1]] = array(0, dim=dimen)M[[2]] = B2vec_x=matrix(rnorm(n*prod(dimen)),ncol=n)
X=array(list(),n)
for (i in 1:n){
  X[[i]] = array(vec_x[, i], dim=dimen)X[[i]] = M[[y[i]]] + X[[ii]]}
mytune = tune_K(X, seqK=2:4, seqlamb=seq(0.01, 0.1, by=0.01))
```
<span id="page-8-1"></span>tune\_lamb *Parameter tuning in enhanced E-step in DEEM*

#### Description

Perform parameter tuning through BIC in DEEM.

#### Usage

```
tune_lamb(X, K, seqlamb, initial = TRUE, vec_x = NULL)
```
#### <span id="page-9-0"></span>Arguments

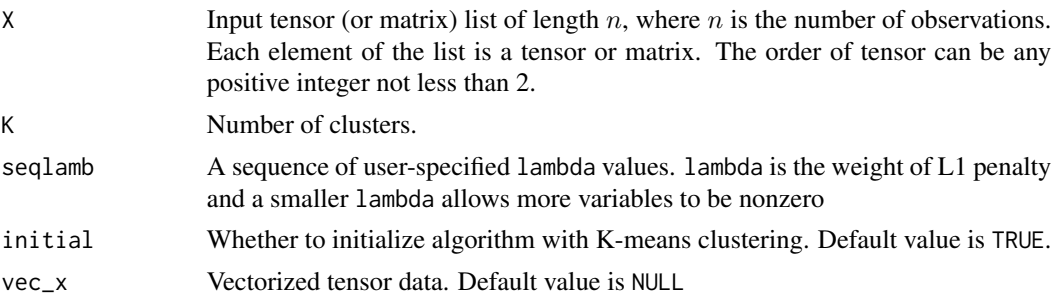

#### Details

The [tune\\_lamb](#page-8-1) function adopts a BIC-type criterion to select the tuning parameter  $\lambda$  in the enhanced E-step. Let  $\hat{\theta}^{\lambda}$  be the output of [DEEM](#page-1-1) with the tuning parameter fixed at  $\lambda$ , [tune\\_lamb](#page-8-1) looks for the value of  $\lambda$  that minimizes

$$
\text{BIC}(\lambda) = -2 \sum_{i=1}^{n} \log \left( \sum_{k=1}^{K} \widehat{\pi}_{k}^{\lambda} f_{k}(\mathbf{X}_{i}; \widehat{\boldsymbol{\theta}}_{k}^{\lambda}) \right) + \log(n) \cdot |\widehat{\mathcal{D}}^{\lambda}|,
$$

where  $\widehat{\mathcal{D}}^{\lambda} = \{(k, \mathcal{J}) : \widehat{b}_{k,\mathcal{J}}^{\lambda} \neq 0\}$  is the set of nonzero elements in  $\widehat{B}_{2}^{\lambda}, \ldots, \widehat{B}_{K}^{\lambda}$ . The [tune\\_lamb](#page-8-1) function intrinsically selects the initial point and return the optimal estimated labels.

#### Value

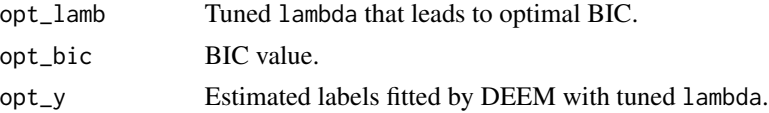

#### Author(s)

Kai Deng, Yuqing Pan, Xin Zhang and Qing Mai

#### References

Mai, Q., Zhang, X., Pan, Y. and Deng, K. (2021). A Doubly-Enhanced EM Algorithm for Model-Based Tensor Clustering. *Journal of the American Statistical Association*.

#### See Also

[DEEM](#page-1-1), [tune\\_K](#page-7-1)

#### Examples

```
dimen = c(5, 5, 5)nvars = prod(dimen)
K = 2n = 100
```
#### <span id="page-10-0"></span>tune\_u\_joint 11

```
signa = array(list(), 3)signa[[1]] = signa[[2]] = signa[[3]] = diag(5)B2=array(0,dim=dimen)
B2[1:3,1,1]=2
y = c(rep(1,50),rep(2,50))M = array(list(), K)M[[1]] = array(0,dim=dimen)
M[[2]] = B2vec_x=matrix(rnorm(n*prod(dimen)),ncol=n)
X=array(list(),n)
for (i in 1:n){
  X[[i]] = array(vec_x[,i],dim=dimen)
  X[[i]] = M[[y[i]]] + X[[ii]]}
mytune = tune_lamb(X, K=2, seqlamb=seq(0.01,0.1,by=0.01))
```
<span id="page-10-1"></span>tune\_u\_joint *Tuning envelope dimension jointly by BIC in TEMM.*

#### Description

Tuning envelope dimension jointly by BIC in TEMM.

#### Usage

tune\_u\_joint(u\_candi, K, X, iter.max = 500, stop = 0.001, trueY = NULL)

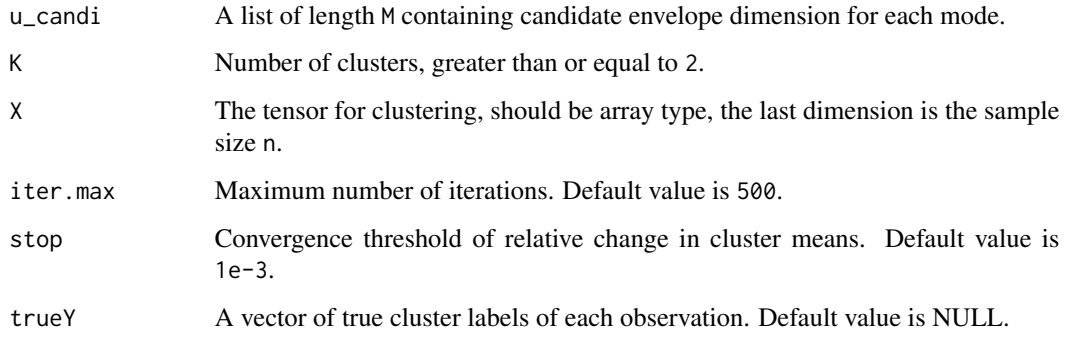

#### <span id="page-11-0"></span>Details

The [tune\\_u\\_joint](#page-10-1) function searches over all the combinations of  $u \equiv (u_1, \dots, u_M)$  in the neighborhood of  $\tilde{u}$ ,  $\mathcal{N}(\tilde{u}) = \{u : \max(1, \tilde{u}_m - 2) \leq u_m \leq \min(\tilde{u}_m + 2, p_m), m = 1, ..., M\}$ , that minimizes

$$
\text{BIC}(u) = -2\sum_{i=1}^{n} \log(\sum_{k=1}^{K} \widehat{\pi}_{k}^{u} f_{k}(\mathbf{X}_{i}; \widehat{\theta}^{u})) + \log(n) \cdot K_{u}.
$$

In the above BIC,  $K_u = (K-1) \prod_{m=1}^{M} u_m + \sum_{m=1}^{M} p_m (p_m + 1)/2$  is the total number of parameters in TEMM,  $\hat{\pi}_k^u$  and  $\hat{\theta}^u$  are the estimated parameters with envelope dimension fixed at u.<br>The tupe us joint function intrinsically selects the initial point and return the optimal estimated The [tune\\_u\\_joint](#page-10-1) function intrinsically selects the initial point and return the optimal estimated labels.

#### Value

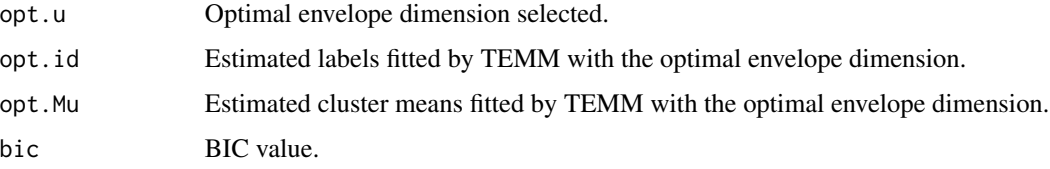

#### Author(s)

Kai Deng, Yuqing Pan, Xin Zhang and Qing Mai

#### References

Deng, K. and Zhang, X. (2021). Tensor Envelope Mixture Model for Simultaneous Clustering and Multiway Dimension Reduction. *Biometrics*.

#### See Also

[TEMM](#page-3-1), [tune\\_u\\_sep](#page-11-1)

#### Examples

```
A = array(c(rep(1,20), rep(2,20)) + rnorm(40), dim = c(2,2,10))mytune = tune_u_joint(u_candi=list(1:2,1:2),K=2,A)
```
<span id="page-11-1"></span>tune\_u\_sep *Tuning envelope dimension separately by BIC in TEMM.*

#### Description

Tuning envelope dimension separately by BIC in TEMM.

#### <span id="page-12-0"></span>tune\_u\_sep 13

#### Usage

 $tune_u_sep(m, u_candi, K, X, C = 1, oneD = TRUE,$ iter.max =  $500$ , stop =  $0.001$ , trueY = NULL)

#### Arguments

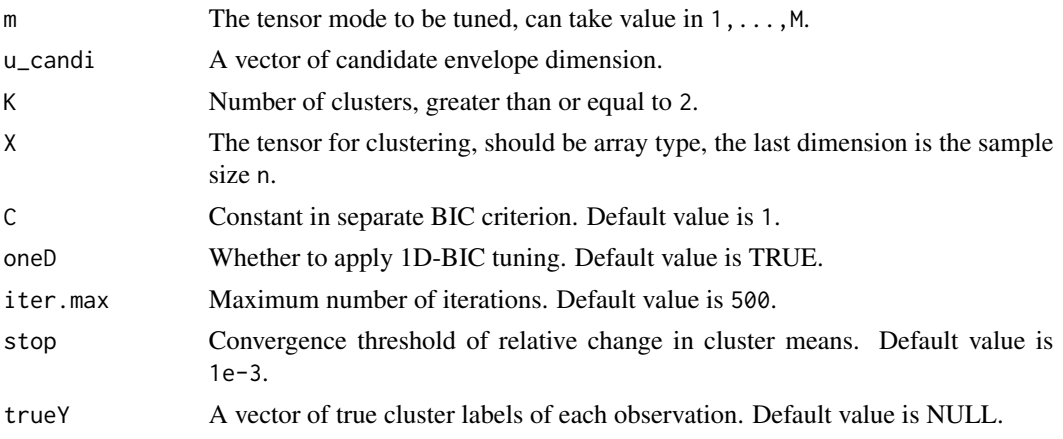

#### Details

For tensor mode  $m = 1, ..., M$ , the [tune\\_u\\_sep](#page-11-1) function selects the envelope dimension  $\tilde{u}_m$  by minimizing the following BIC-type criterion over the set  $\{0, 1, \ldots, p_m\}$ ,

 $\text{BIC}_m(u_m) = \log |\mathbf{\Gamma}_m^T \widehat{\mathbf{M}}_m \mathbf{\Gamma}_m| + \log |\mathbf{\Gamma}_m^T \widehat{\mathbf{N}}_m^{-1} \mathbf{\Gamma}_m| + C \cdot u_m \log(n)/n.$ 

This separate selection over each mode  $m$  is less sensitive to the complex interrelationships of each mode of the tensor. The default constant  $C$  is set as 1 as suggested by Zhang and Mai (2018).

#### Value

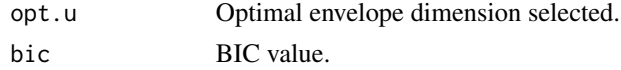

#### Author(s)

Kai Deng, Yuqing Pan, Xin Zhang and Qing Mai

#### References

Deng, K. and Zhang, X. (2021). Tensor Envelope Mixture Model for Simultaneous Clustering and Multiway Dimension Reduction. *Biometrics*.

Zhang, X. and Mai, Q. (2018). Model-free envelope dimension selection. *Electronic Journal of Statistics* 12, 2193-2216.

#### See Also

[TEMM](#page-3-1), [tune\\_u\\_joint](#page-10-1)

#### Examples

 $A = array(c(rep(1,20), rep(2,20)) + rnorm(40), dim=c(2,2,10))$ mytune =  $tune_u_sep(1,1:2,K=2,A)$ 

# <span id="page-14-0"></span>Index

DEEM, [2,](#page-1-0) *[3](#page-2-0)*, *[8](#page-7-0)[–10](#page-9-0)* TEMM, [4,](#page-3-0) *[5](#page-4-0)*, *[7](#page-6-0)*, *[12,](#page-11-0) [13](#page-12-0)* TGMM, *[6](#page-5-0)*, [6,](#page-5-0) *[7](#page-6-0)* tune\_K, *[3](#page-2-0)*, *[8](#page-7-0)*, [8,](#page-7-0) *[10](#page-9-0)* tune\_lamb, *[3](#page-2-0)*, *[8,](#page-7-0) [9](#page-8-0)*, [9,](#page-8-0) *[10](#page-9-0)* tune\_u\_joint, *[6](#page-5-0)*, [11,](#page-10-0) *[12,](#page-11-0) [13](#page-12-0)* tune\_u\_sep, *[6](#page-5-0)*, *[12](#page-11-0)*, [12,](#page-11-0) *[13](#page-12-0)*